# 「グラフと組み合わせ」課題 3 (解答例)

#### 2011/4/25

### **1** 数学的帰納法 **1**

自然数*n* に対する以下の公式を、数学的帰納法を用いて証明しなさい。

$$
\sum_{k=1}^{n} k^2 = \frac{1}{6} n(n+1)(2n+1)
$$

### 解答例

- 1. *n* =1の場合、左辺は 1  $\frac{1}{2}L^2$ 1 *k k*  $\sum_{k=1}^{1} k^2 = 1$ であり、右辺は $\frac{1}{6}$ 1×2×3=1 6 ×2×3=1であり、公式が成り 立つ。
- 2. ある*n* で成り立つと仮定する。*n* +1の場合を考える。

$$
\sum_{k=1}^{n+1} k^2 = \sum_{k=1}^n k^2 + (n+1)^2
$$
  
=  $\frac{1}{6}n(n+1)(2n+1) + (n+1)^2$   
=  $\frac{1}{6}(n+1)\{n(2n+1) + 6(n+1)\}\$   
=  $\frac{1}{6}(n+1)(n+2)\{2(n+1)+1\}$ 

従って、公式が成り立つ。

### **2** 数学的帰納法 **2**

自然数*n* に対する以下の公式を、数学的帰納法を用いて証明しなさい。

$$
\sum_{k=1}^n (2k-1) = n^2
$$

#### 解答例

- 1. n=1の場合、左辺は2-1=1であり、右辺は1<sup>2</sup>=1であり、公式が成り立つ。
- 2. ある*n* で成り立つと仮定する。*n* +1の場合を考えると、以下のように成り立 つ。

$$
\sum_{k=1}^{n+1} (2k-1) = \sum_{k=1}^{n} (2k-1) + 2(n+1) - 1
$$
  
=  $n^2 + 2n + 1 = (n+1)^2$ 

## **3** グラフの記述

次のグラフを幾何学的に、つまり図形として表記しなさい。

$$
V = \{v_0, v_1, v_2, v_3, v_4, v_5, v_6, v_7\}
$$

 $A = \{a_0, a_1, a_2, a_3, a_4, a_5, a_6, a_7, a_8, a_9, a_{10}, a_{11}\}$ 

$$
\partial^+ a_0 = v_0 \quad \partial^- a_0 = v_1 \quad \partial^+ a_1 = v_0 \quad \partial^- a_1 = v_5
$$
  

$$
\partial^+ a_2 = v_1 \quad \partial^- a_2 = v_4 \quad \partial^+ a_3 = v_1 \quad \partial^- a_3 = v_6
$$
  

$$
\partial^+ a_4 = v_2 \quad \partial^- a_4 = v_0 \quad \partial^+ a_5 = v_2 \quad \partial^- a_5 = v_3
$$
  

$$
\partial^+ a_6 = v_4 \quad \partial^- a_6 = v_7 \quad \partial^+ a_7 = v_5 \quad \partial^- a_7 = v_1
$$
  

$$
\partial^+ a_8 = v_5 \quad \partial^- a_8 = v_2 \quad \partial^+ a_9 = v_5 \quad \partial^- a_9 = v_3
$$
  

$$
\partial^+ a_{10} = v_6 \quad \partial^- a_{10} = v_4 \quad \partial^+ a_{11} = v_7 \quad \partial^- a_{11} = v_5
$$

解答例

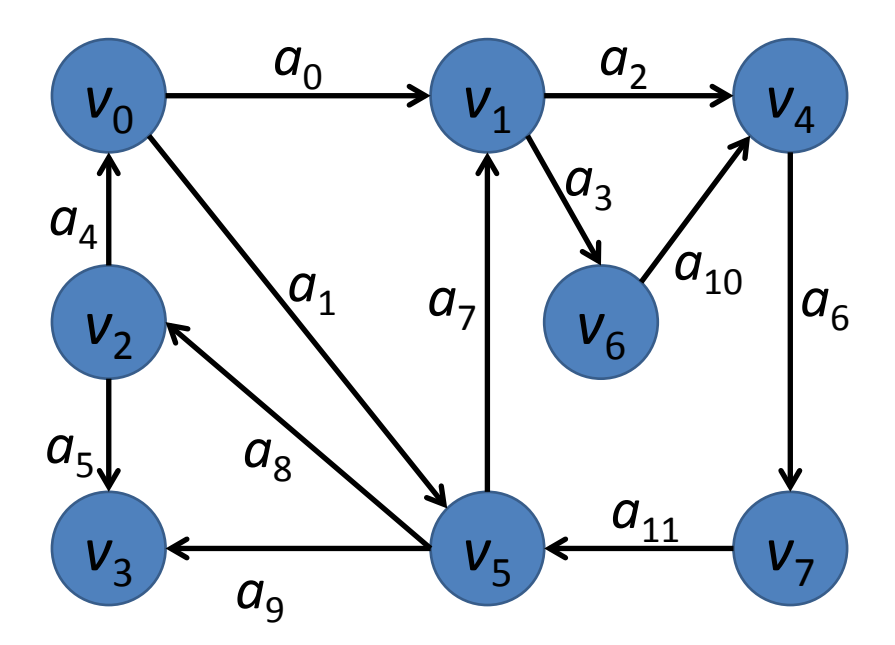

## **4** グラフの記述**(**幾何学表現から記号表現へ**)**

次のグラフを記号で表現しなさい。

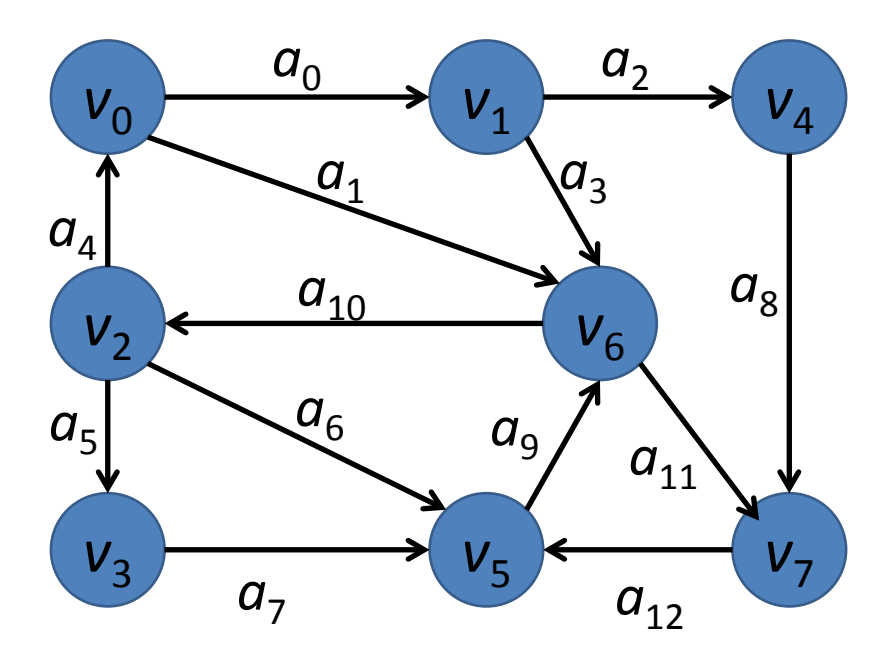

## 解答例

$$
V = \{v_0, v_1, v_2, v_3, v_4, v_5, v_6, v_7\}
$$
  
\n
$$
A = \{a_0, a_1, a_2, a_3, a_4, a_5, a_6, a_7, a_8, a_9, a_{10}, a_{11}, a_{12}\}
$$
  
\n
$$
\partial^+ a_0 = v_0 \qquad \partial^- a_0 = v_1 \qquad \partial^+ a_1 = v_0 \qquad \partial^- a_1 = v_6
$$
  
\n
$$
\partial^+ a_2 = v_1 \qquad \partial^- a_2 = v_4 \qquad \partial^+ a_3 = v_1 \qquad \partial^- a_3 = v_6
$$
  
\n
$$
\partial^+ a_4 = v_2 \qquad \partial^- a_4 = v_0 \qquad \partial^+ a_5 = v_2 \qquad \partial^- a_5 = v_3
$$
  
\n
$$
\partial^+ a_6 = v_2 \qquad \partial^- a_6 = v_5 \qquad \partial^+ a_7 = v_3 \qquad \partial^- a_7 = v_5
$$
  
\n
$$
\partial^+ a_8 = v_4 \qquad \partial^- a_8 = v_7 \qquad \partial^+ a_9 = v_5 \qquad \partial^- a_9 = v_6
$$
  
\n
$$
\partial^+ a_{10} = v_6 \qquad \partial^- a_{10} = v_2 \qquad \partial^+ a_{11} = v_6 \qquad \partial^- a_{11} = v_7
$$
  
\n
$$
\partial^+ a_{12} = v_7 \qquad \partial^- a_{12} = v_5
$$